### <<Altium Designer 10

<<Altium Designer 10 >>

- 13 ISBN 9787111372240
- 10 ISBN 7111372247

出版时间:2012-4

页数:479

PDF

http://www.tushu007.com

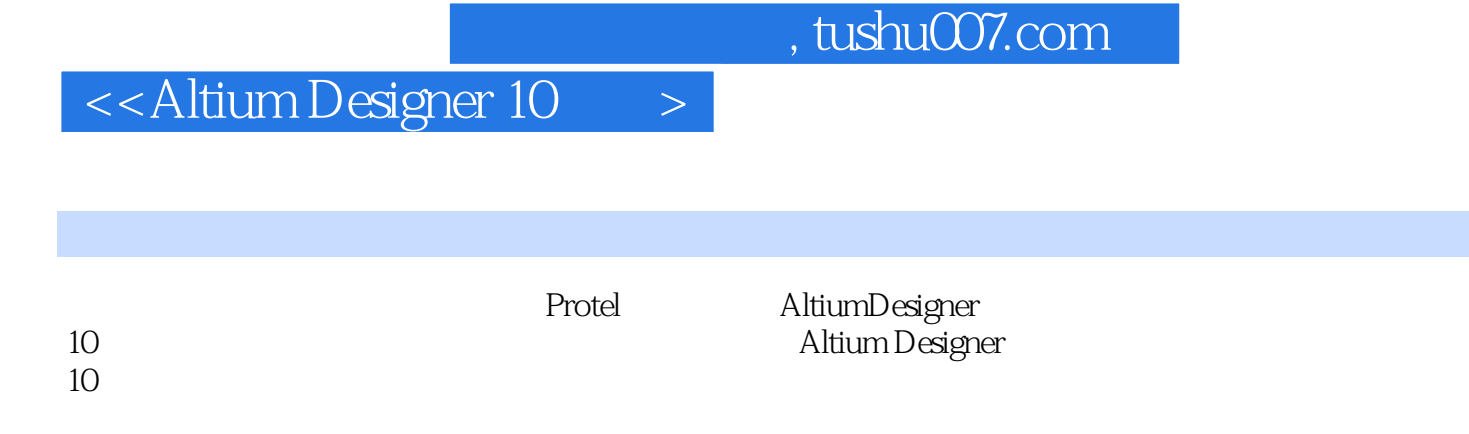

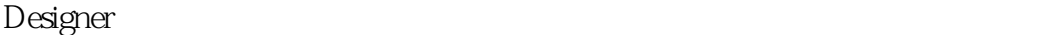

 $300$ 200 Protel Altium

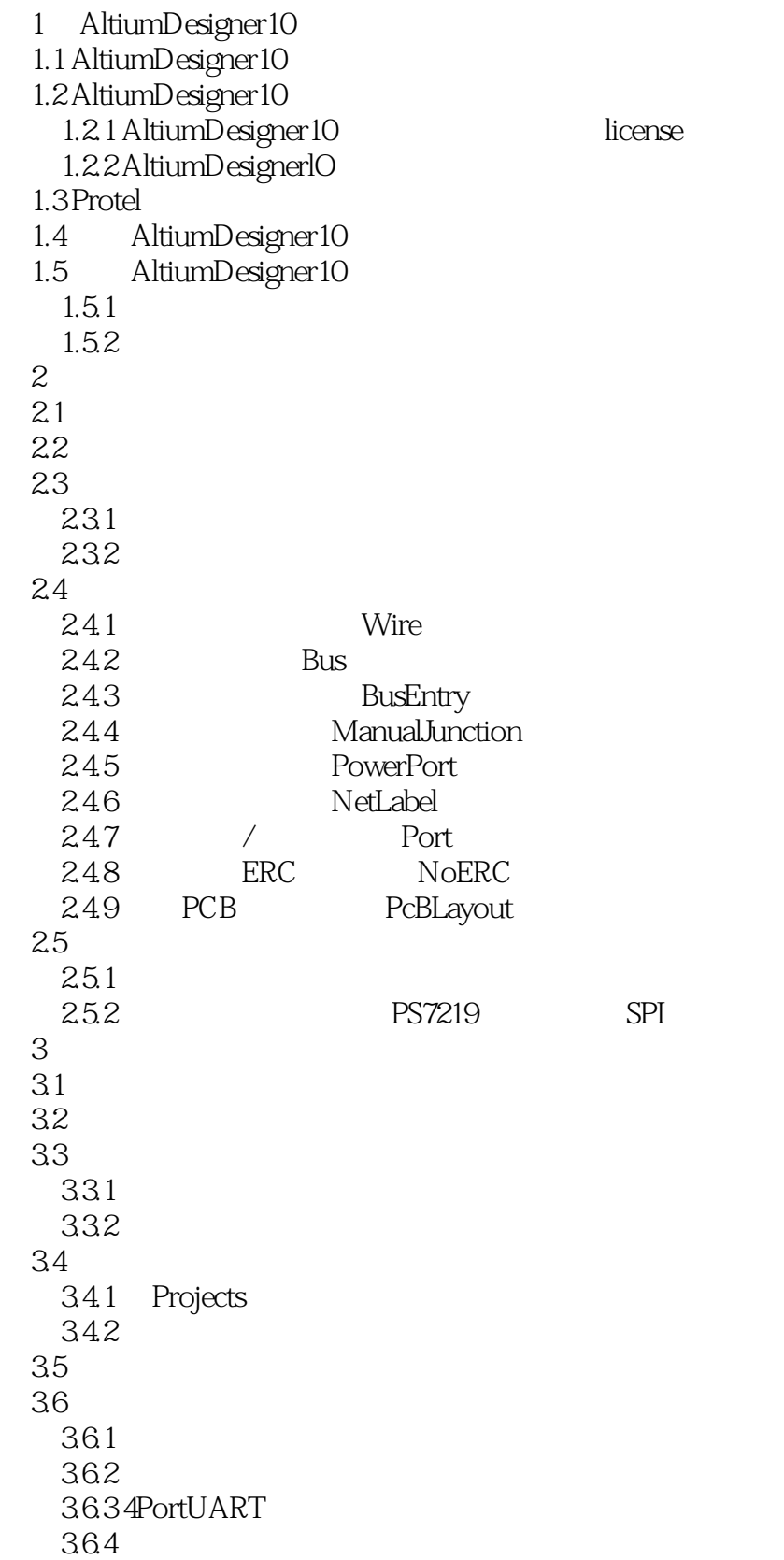

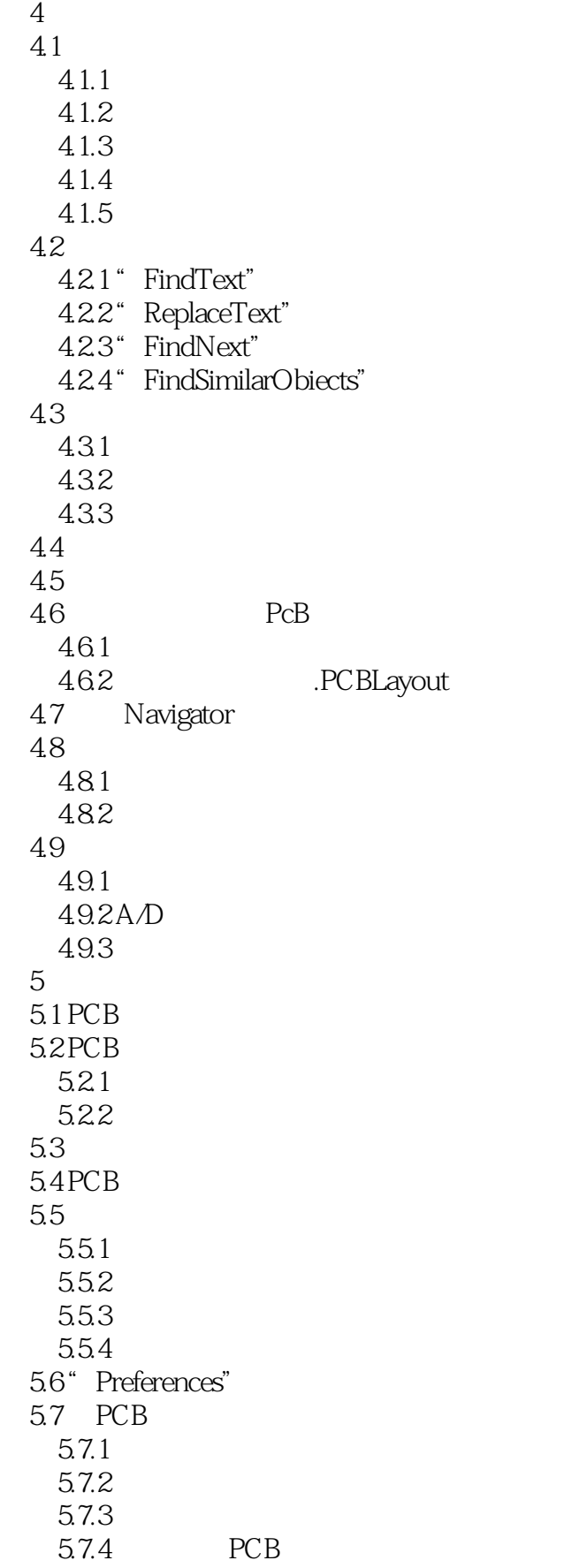

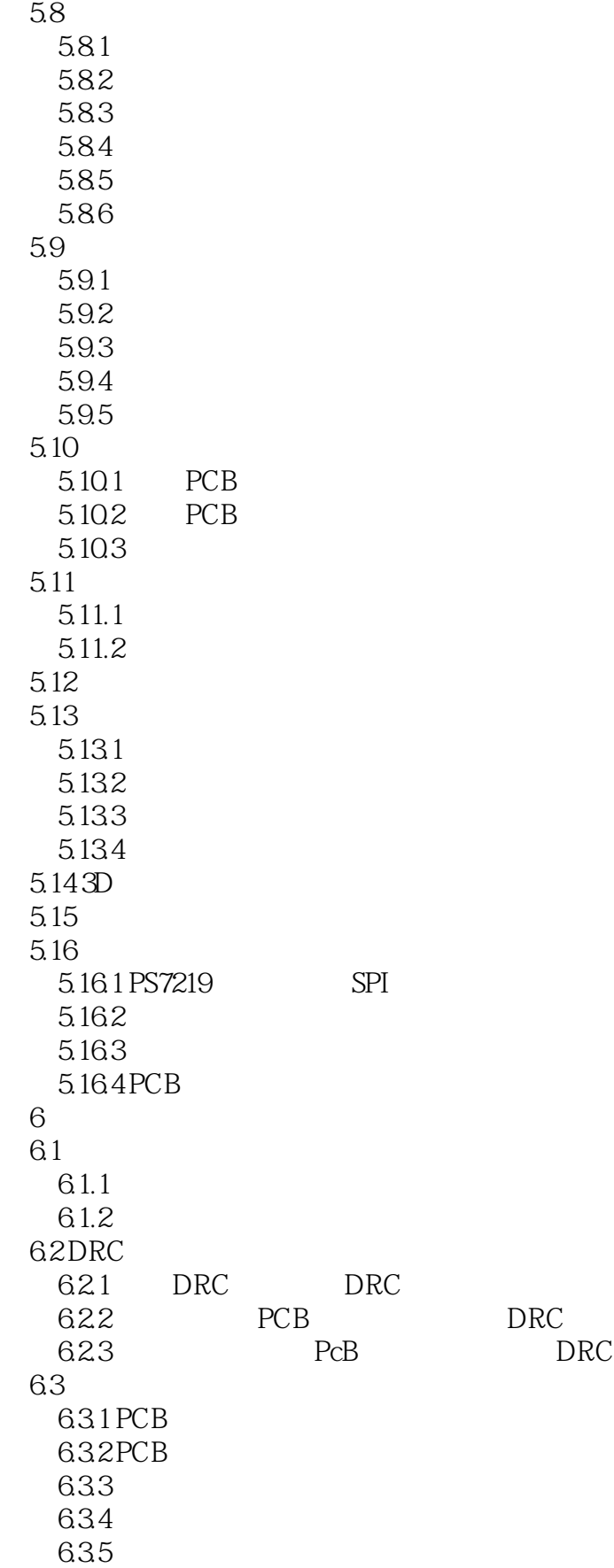

 $|<<$ Altium Designer 10  $|<<$ 

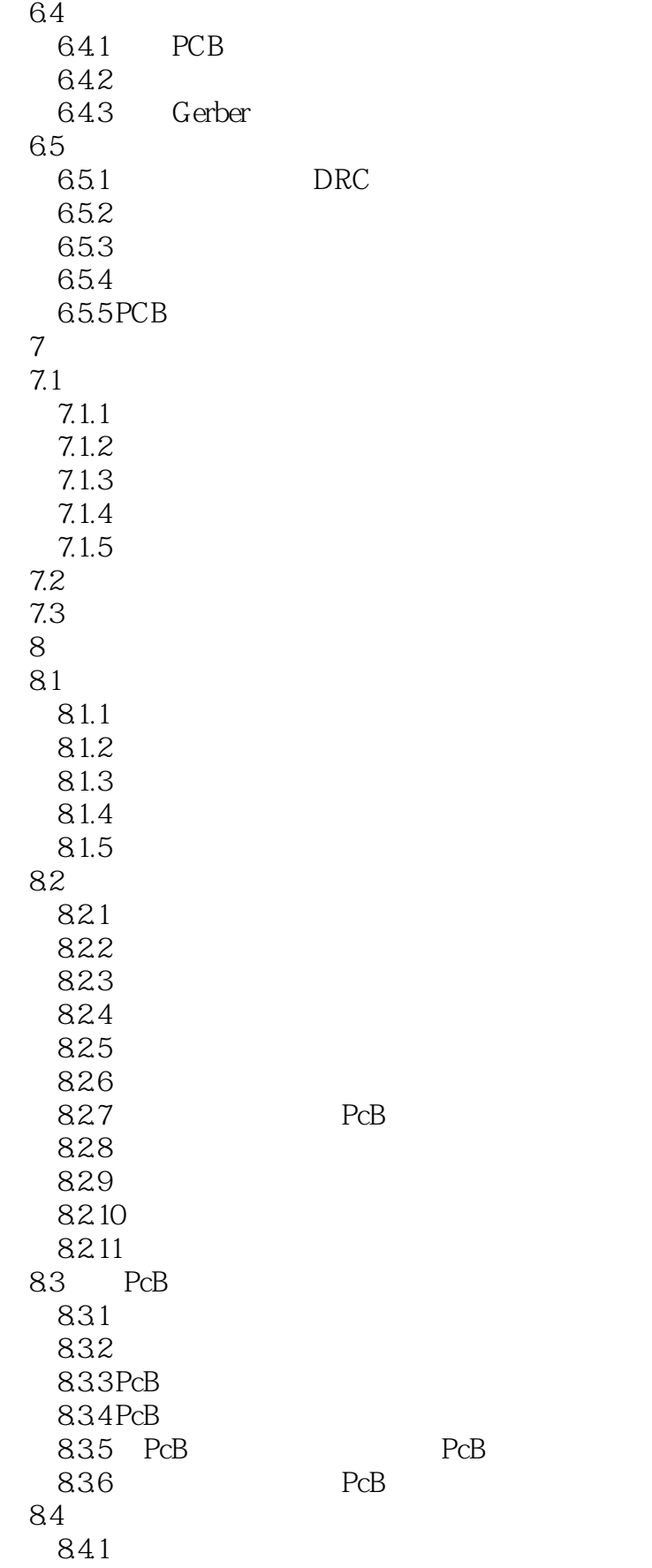

### <<Altium Designer 10

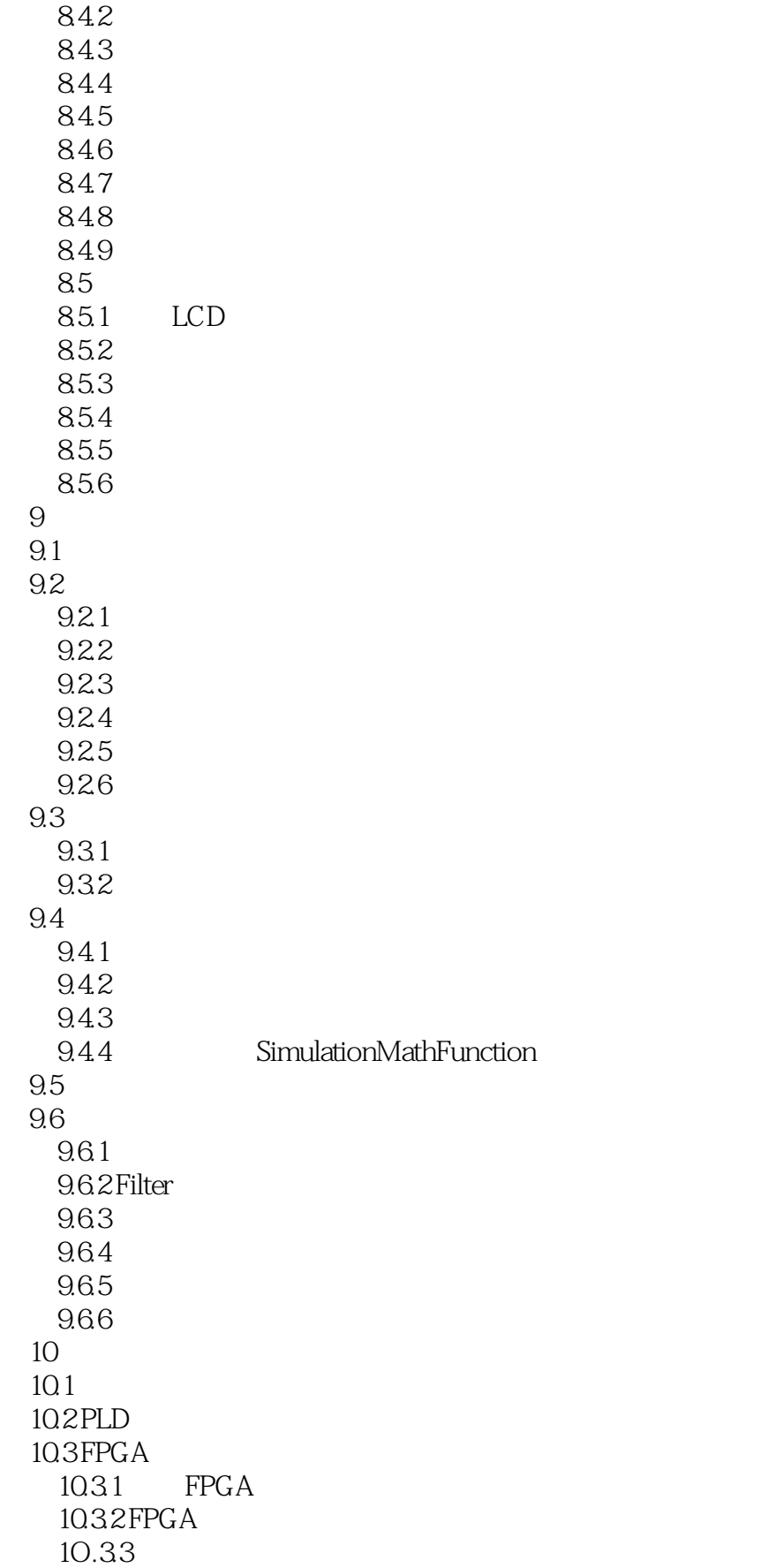

<<Altium Designer 10

10.34 FPGA 10.35 10.36 EDIF 10.37 FPGA 10.4 VHDL 10.4.1 VHDL 10.4.2 FPGA 1043 VHDL  $10.44$ 10.45 1046 VHDL 10.47 VHDL 10.4.8 FPG A 1049 FPGA  $11$  A/D  $11.1$  $11.1.1$  $11.1.2$ 11.1.3  $11.2$  A/D  $11.21$  $11.22$ 11.23  $11.24$ <br> $12$  $12$  $12.1$ 12.2 123  $12.4$  $12.4.1$ 12.42 125 PCB  $12.5.1$ 125.2 125.3 125.4 1255 126 13 U 13.1 132 133 1331 K9FO8OUOB 1332 IC1114 1333 AT1201 134 134.1 U

 $\vert$  <<Altium Designer 10  $\vert$  >  $\vert$ 

1342  $13.43$  Flash 1344 1345 135 PCB<br>1351 PCB  $135.1$ 1352<br>1353 PCB 1353  $14$ 14.1 14.2 14.2.1 14.22

### <<Altium Designer 10

1.1 Altium Designer10 Altium Designer

Altium Designer The State of Text Text Text Text Text Altium Designer PCB

, tushu007.com

Altium Designer

Altium Designer10

Winter09, Summer09

Altium Designer10

Altium et al. Altium et al. Altium et al. Altium et al. Altium et al. Altium et al. Altium et al. Altium et al

### <<Altium Designer 10

本站所提供下载的PDF图书仅提供预览和简介,请支持正版图书。

更多资源请访问:http://www.tushu007.com